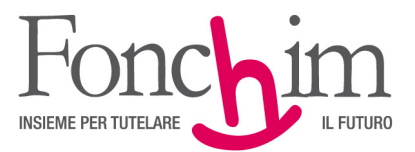

**CIRCOLARE N. 2 / marzo 2021** Alle Aziende associate – loro sedi

c.a. Ufficio Amministrazione del Personale

Milano, 24 marzo 2021

## **OGGETTO: caricamento on line (UPLOAD) delle richieste di variazioni anagrafiche e contributive**

Come ben ricorderete, l'anno scorso abbiamo introdotto la possibilità di effettuare buona parte delle variazioni anagrafiche e contributive nei dati dell'Azienda e degli Aderenti di appartenenza direttamente dall'Area Riservata.

Riepiloghiamo brevemente di seguito le funzionalità attualmente previste:

- modifica dati dell'Azienda, creazione di Unità produttive e modifica dati delle Unità produttive esistenti
- trasferimento Aderenti ad altra Unità produttiva
- modifica stato Aderente (in caso di cessazione, per esempio)
- attivazione contribuzione Aderenti silenti o espliciti con solo TFR
- modifica dati vari Aderenti (qualifica, categoria, ecc.)

Da oggi introduciamo un'ulteriore possibilità per evitare l'invio cartaceo delle variazioni anagrafiche e contributive: potete inviare la documentazione direttamente al Fondo attraverso la sezione Area Riservata-UPLOAD ALTRI DOCUMENTI presente in home page del sit[o www.fonchim.it.](http://www.fonchim.it/)

Utilizzando le credenziali di accesso all'Area Riservata, potete caricare la documentazione per:

- VARIAZIONE ADERENTE: Comunicazione di dimissioni, Comunicazione di assunzione e prosecuzione dell'associazione, Modulo per il versamento di tutti i contributi, Modulo incremento versamento TFR
- VARIAZIONE MULTIPLA, in caso di assunzioni/cessazioni relative a più lavoratori della stessa Azienda
- VARIAZIONE AZIENDA, in caso di variazioni anagrafiche (ragione sociale, indirizzo, recapiti, ecc.)
- VARIAZIONE AZIENDA per FUSIONE o INCORPORAZIONE, in caso di operazioni societarie che prevedano l'incorporazione di un'Azienda in un'altra Azienda iscritta a Fonchim (in caso di cessione di ramo d'azienda o di fusione, per esempio)

In allegato alla presente circolare (Allegato 1) potete trovare un breve manuale di utilizzo delle diverse funzionalità.

Ci auguriamo che le nuove possibilità gestionali, più veloci e affidabili, siano utilizzate con continuità, privilegiando ove possibile l'effettuazione diretta "on line" delle variazioni ed in subordine l'invio tramite UPLOAD e mantenendo solo come possibilità residuale, in ipotesi di non disponibilità delle alternative già descritte, l'invio a mezzo fax.

Cordiali saluti.

FONCHIM F.to Il Presidente Giacomo Berni

All. c.s.

ASSOCIAZIONE FONDO PENSIONE COMPLEMENTARE A CAPITALIZZAZIONE PER I LAVORATORI DELL'INDUSTRIA CHIMICA E FARMACEUTICA E DEI SETTORI AFFINI ISCRITTO ALL'ALBO DEI FONDI PENSIONE CON IL NUMERO 1

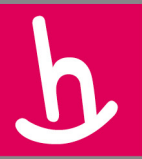

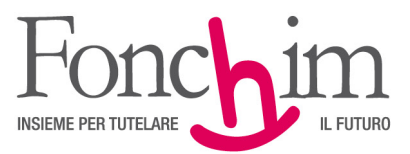

## **Allegato 1**

## **UPLOAD DOCUMENTI PER VARIAZIONI ANAGRAFICHE E CONTRIBUTIVE DAL SITO:** *MANUALE DI UTILIZZO*

Dalla homepage del nostro sito [www.fonchim.it](http://www.fonchim.it/) cliccate sul tasto in basso a sinistra "UPLOAD ALTRI DOCUMENTI"

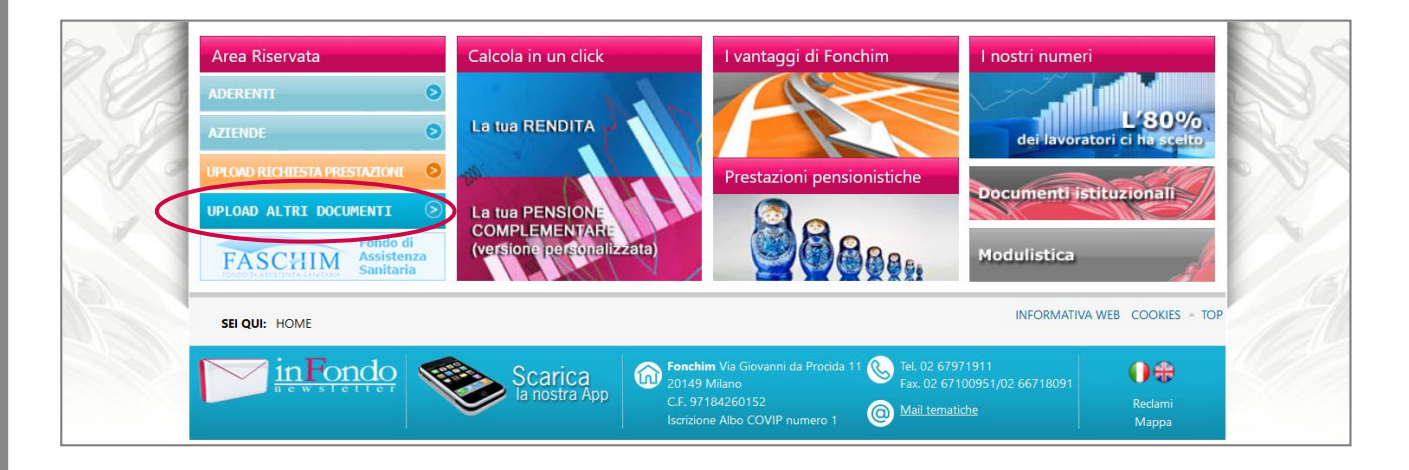

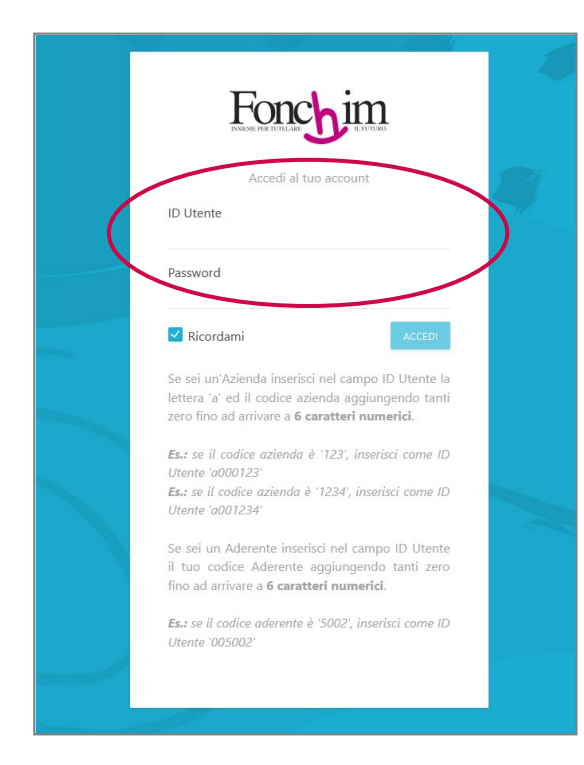

Inserite le stesse credenziali – ID utente e password – che già utilizzate per l'Area Riservata e cliccate su "ACCEDI"

ASSOCIAZIONE FONDO PENSIONE COMPLEMENTARE A CAPITALIZZAZIONE PER I LAVORATORI DELL'INDUSTRIA CHIMICA E FARMACEUTICA E DEI SETTORI AFFINI ISCRITTO ALL'ALBO DEI FONDI PENSIONE CON IL NUMERO 1

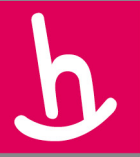

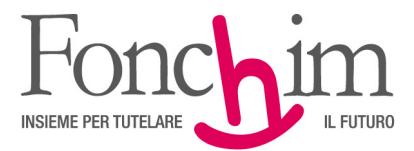

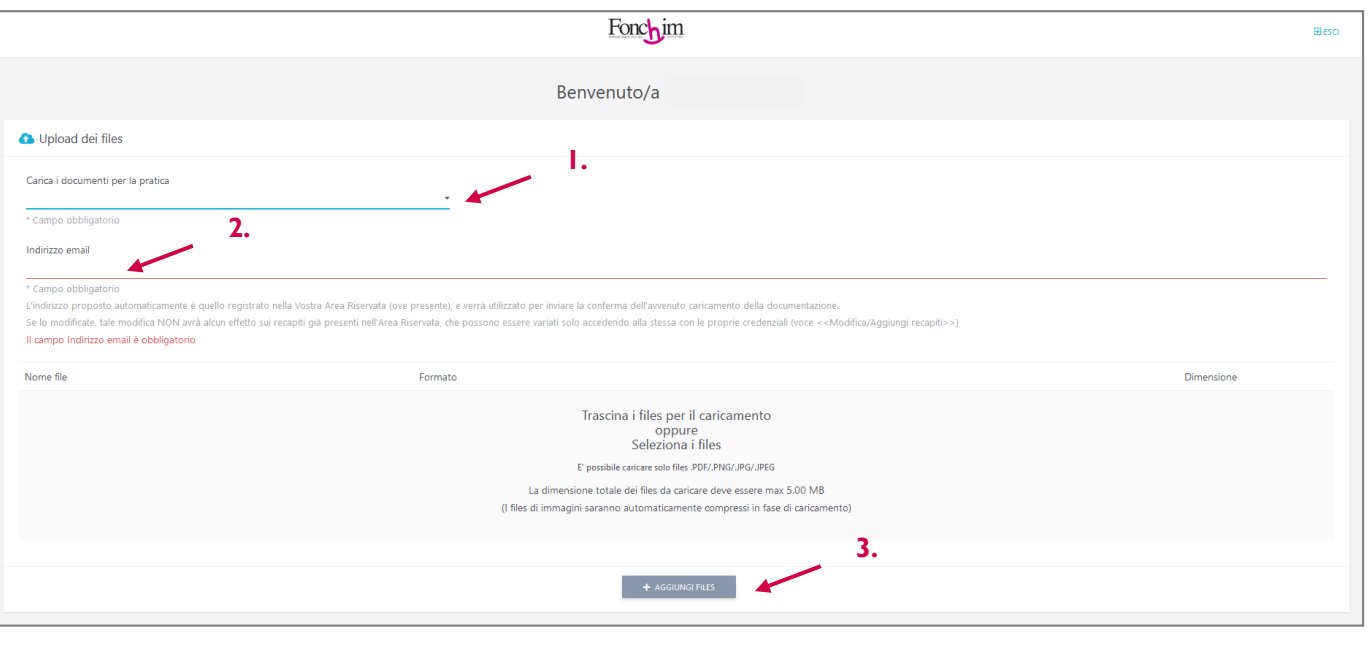

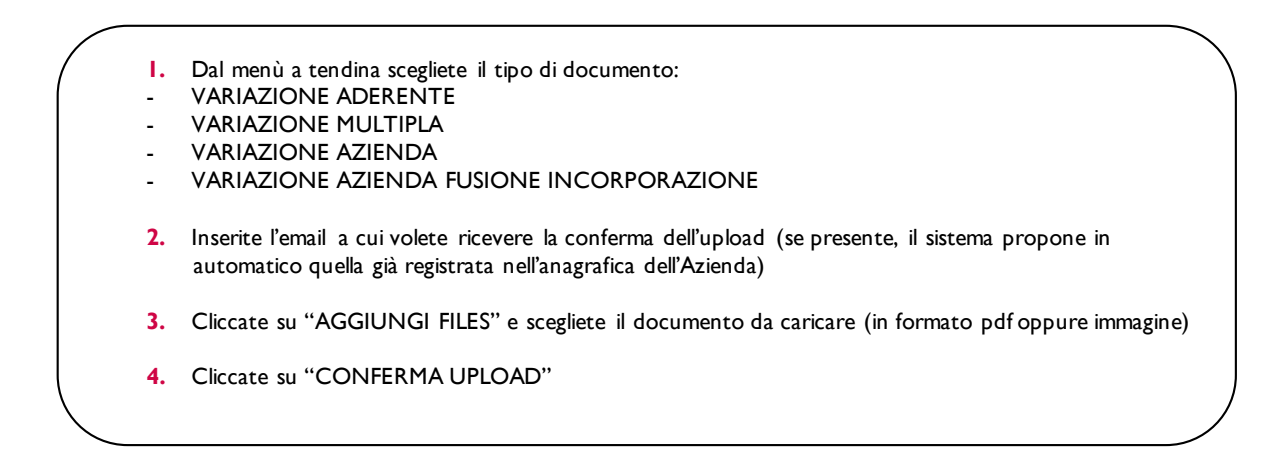

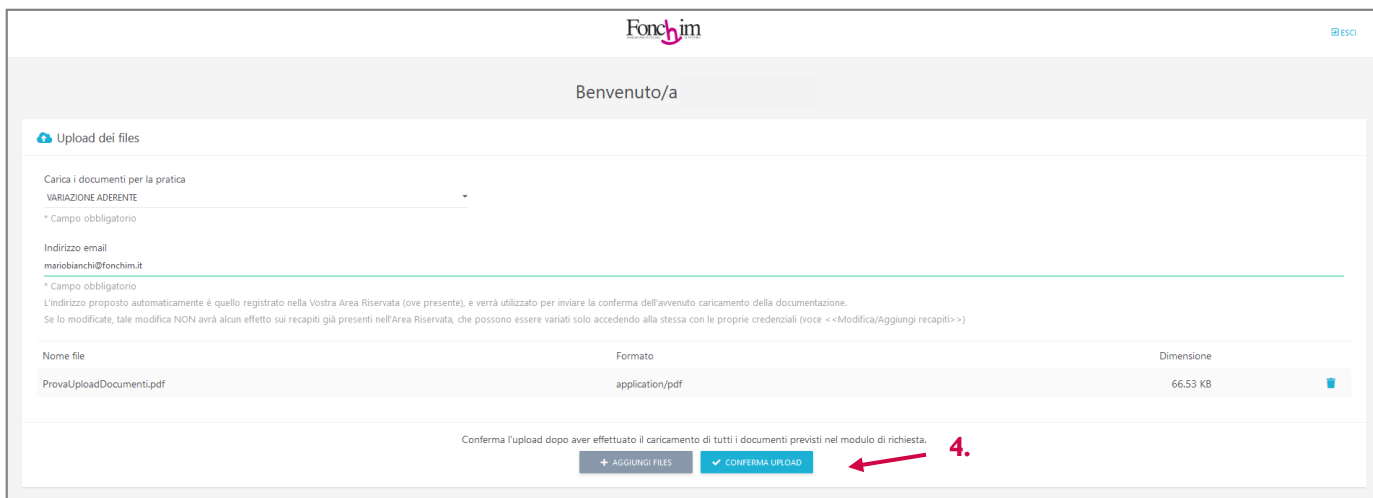

ASSOCIAZIONE FONDO PENSIONE COMPLEMENTARE A CAPITALIZZAZIONE PER I LAVORATORI DELL'INDUSTRIA CHIMICA E FARMACEUTICA E DEI SETTORI AFFINI<br>ISCRITTO ALL'ALBO DEI FONDI PENSIONE CON IL NUMERO 1

Sede Amministrativa e Legale: via G. Da Procida, 11 · 20149 Milano · Tel. 02 679 71 911 · Fax 02 671 00 951 / 02 667 18 091 C.F. 97184260152 · www.fonchim.it

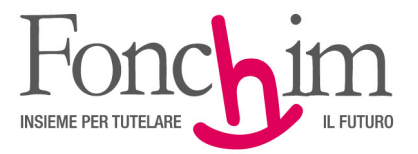

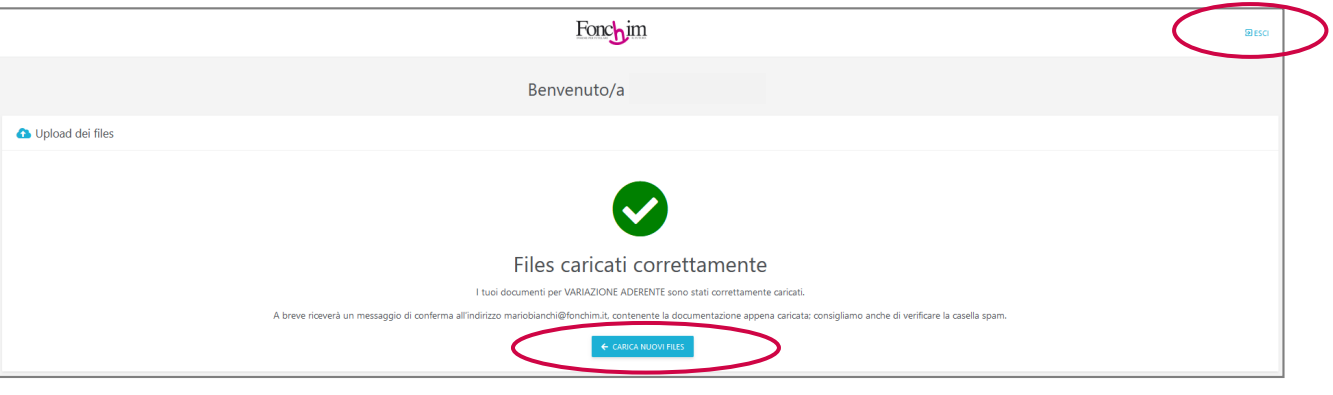

Per caricare altri documenti cliccate su "CARICA NUOVI FILES", altrimenti chiudete la sessione cliccando su "ESCI"

ASSOCIAZIONE FONDO PENSIONE COMPLEMENTARE A CAPITALIZZAZIONE<br>ISCRITTO ALL'ALBO DEI FONDI PENSIONE CON IL NUMERO 1<br>ISCRITTO ALL'ALBO DEI FONDI PENSIONE CON IL NUMERO 1